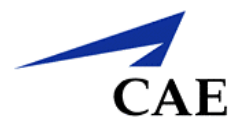

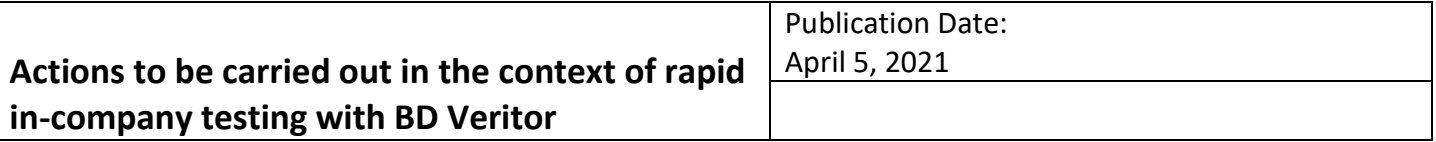

# **Protocol for the implementation of rapid screening tests performed with BD Veritor**

#### **Applicability:**

This protocol applies to personnel responsible for rapid testing stations and to CAE's employees, ancillary workers, customers or suppliers who voluntarily submit to the rapid test for COVID-19.

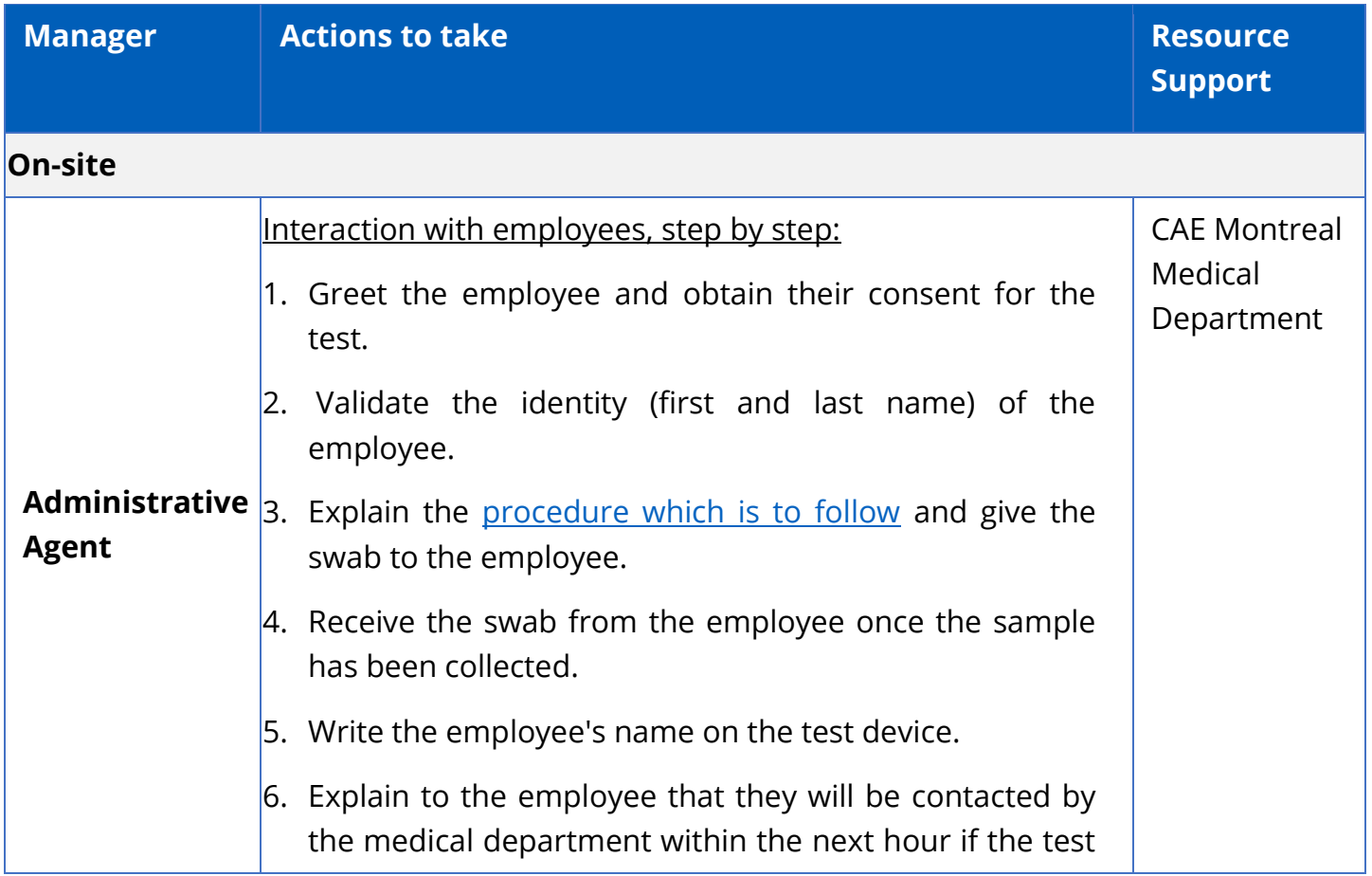

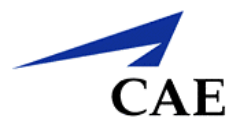

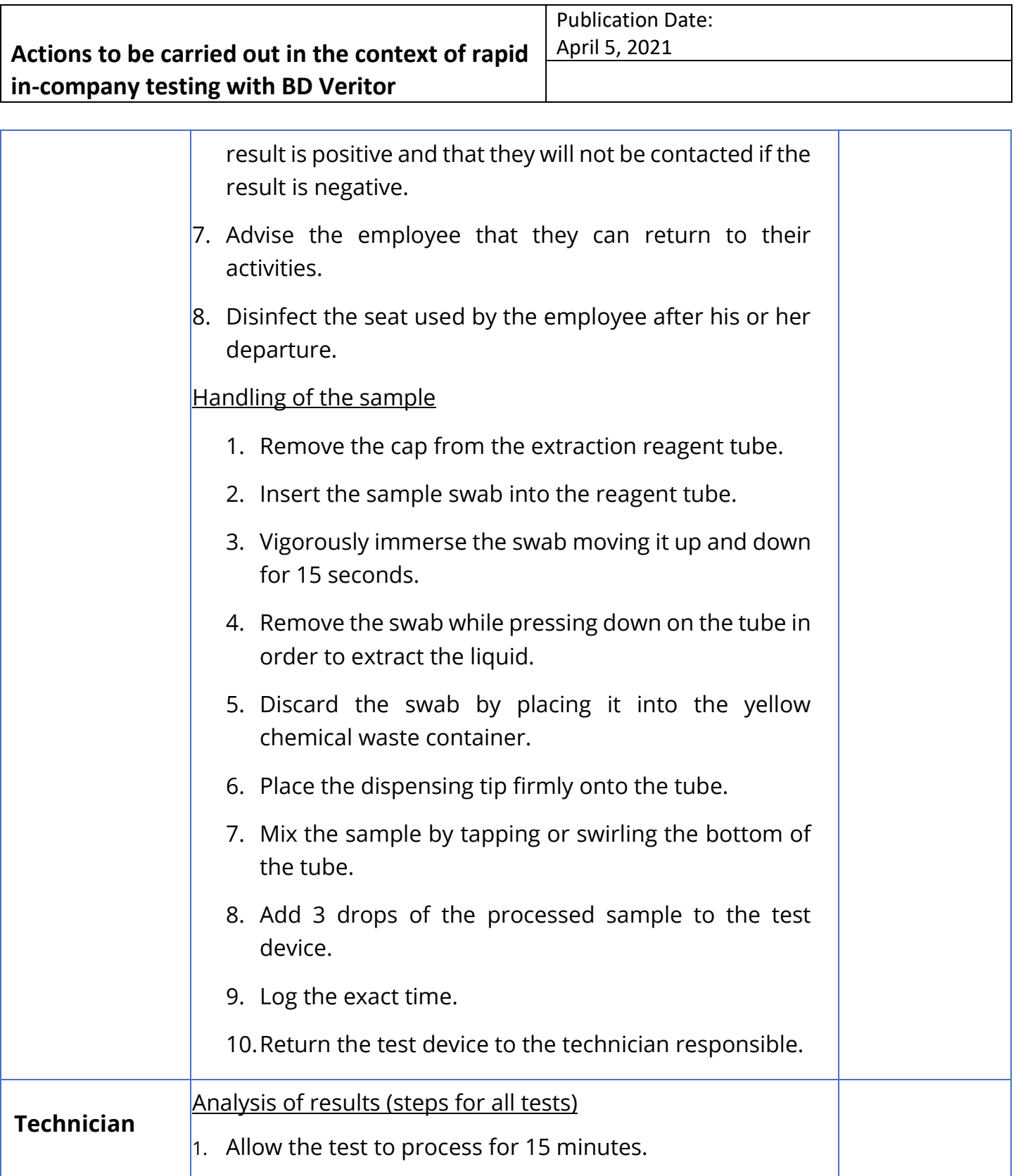

Confidential Information and/or Property of CAE Inc.

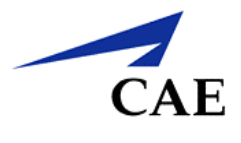

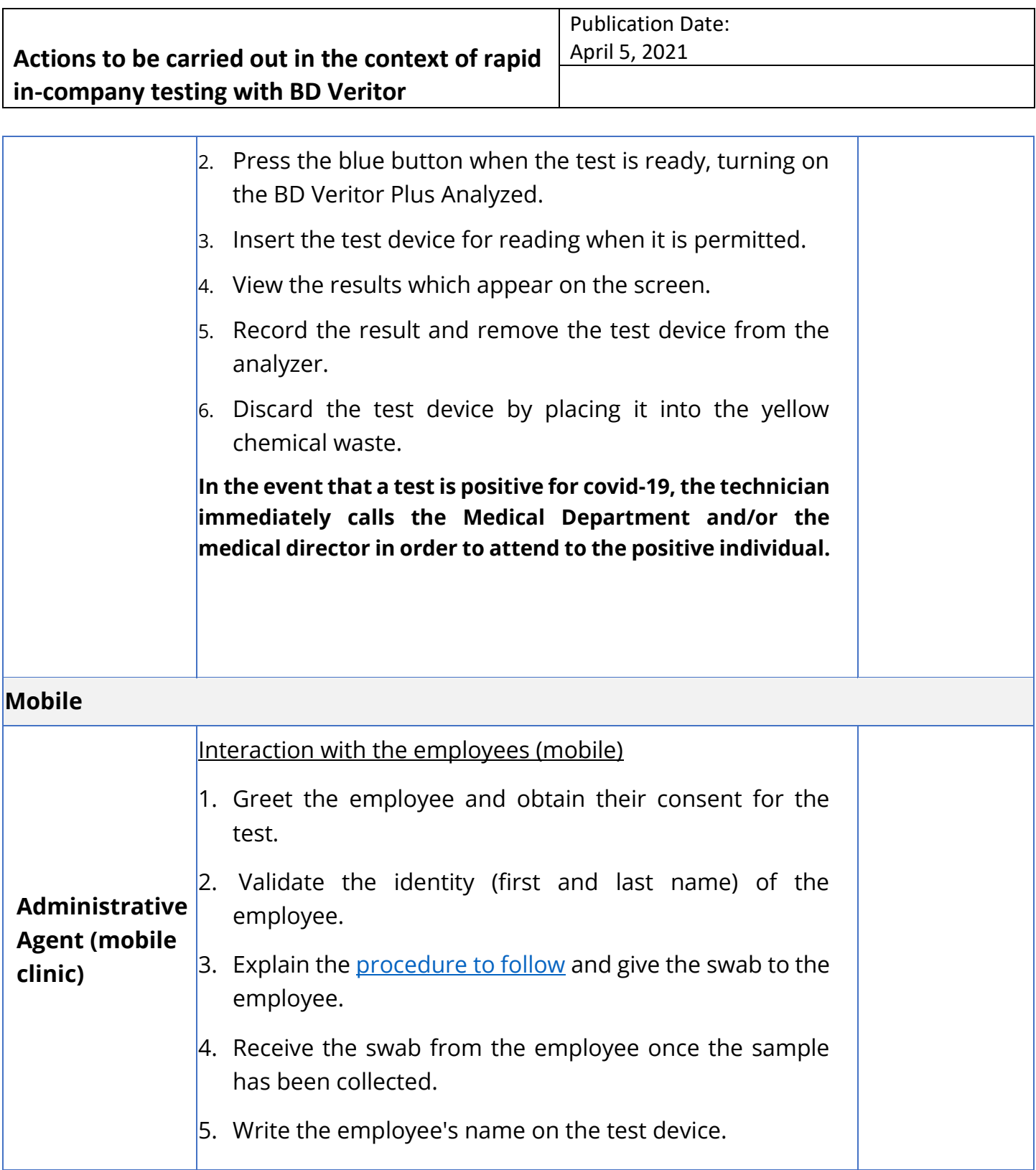

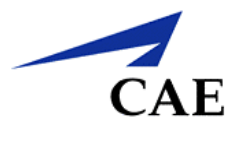

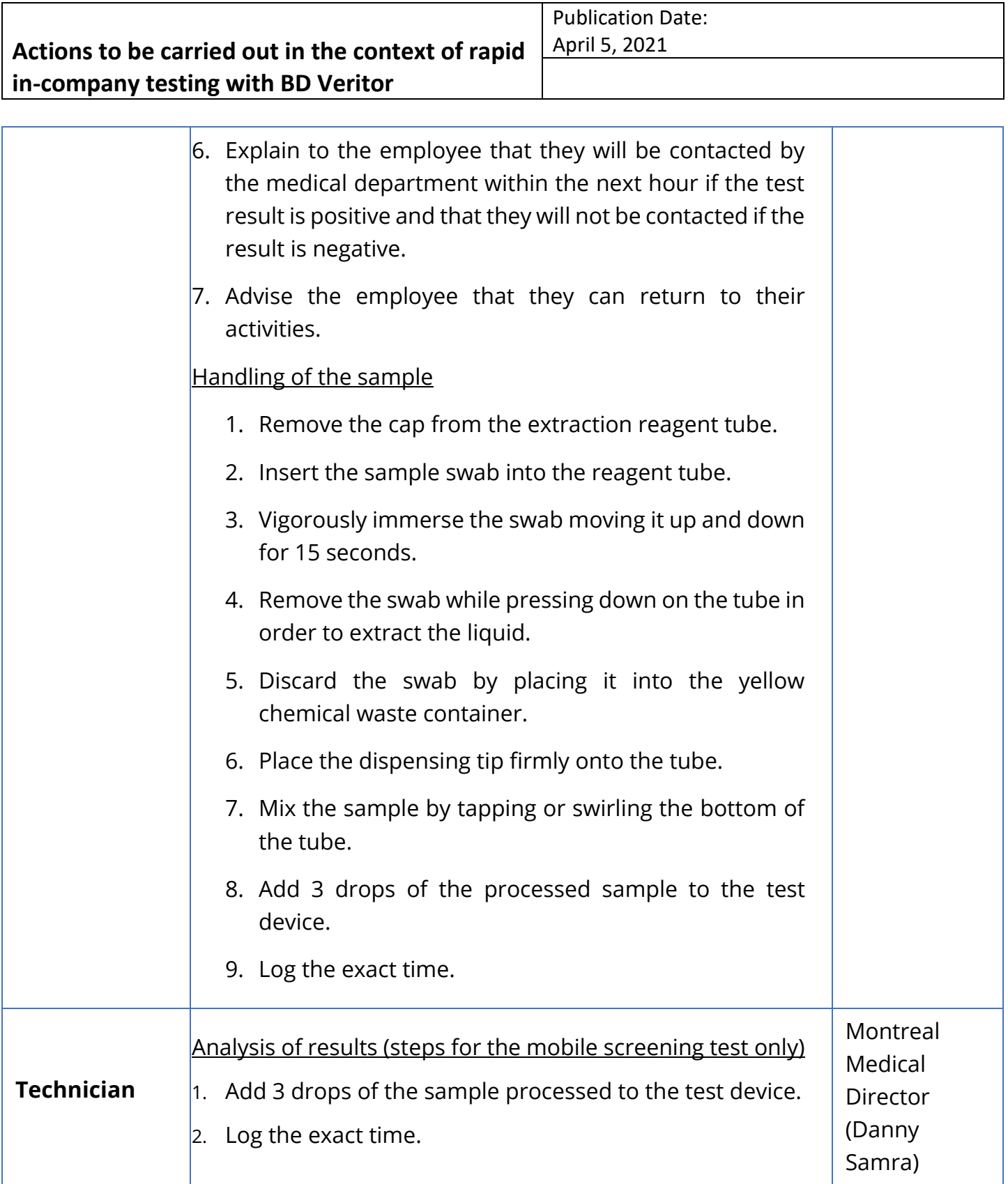

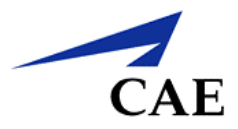

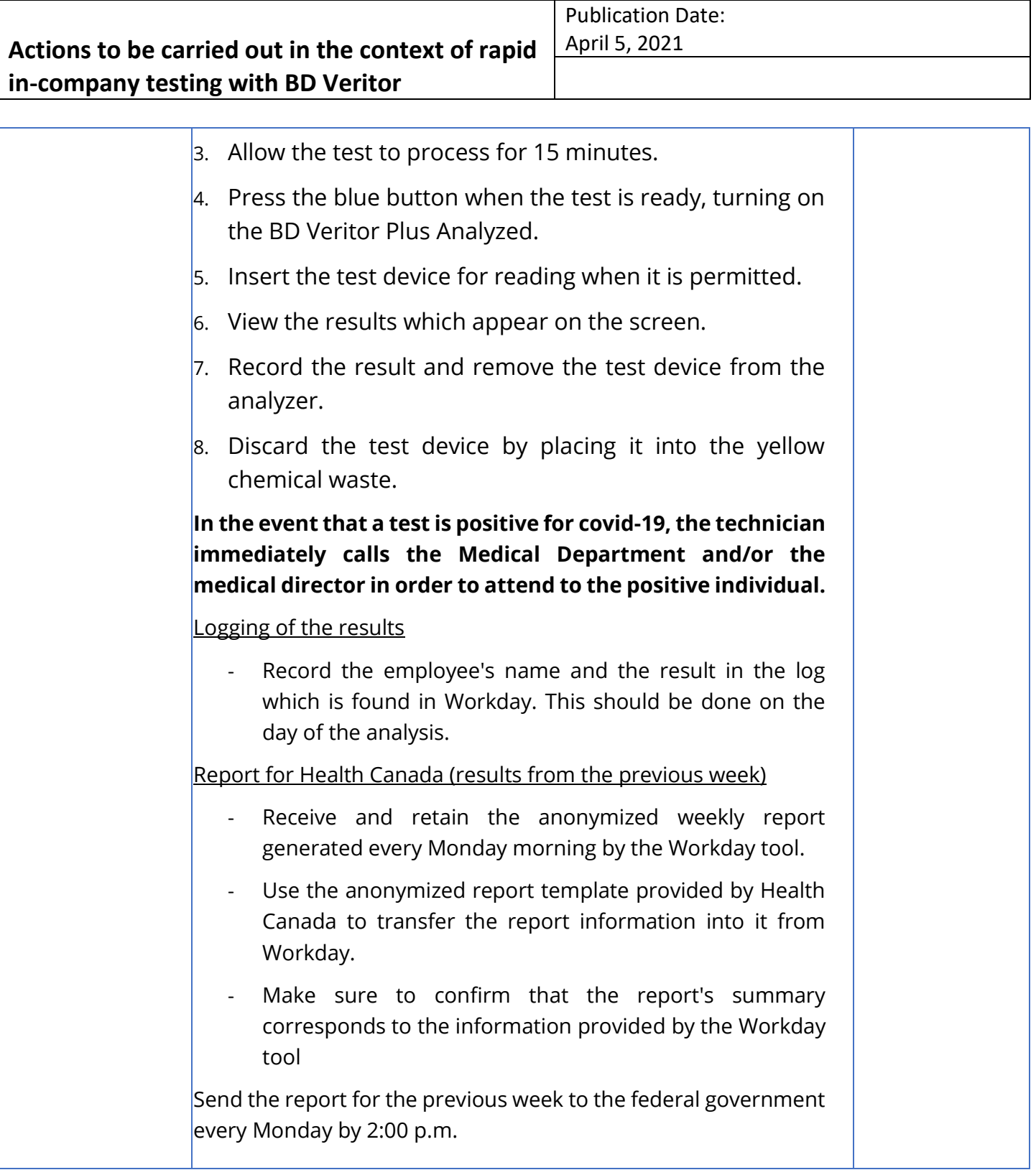

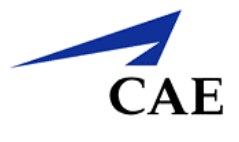

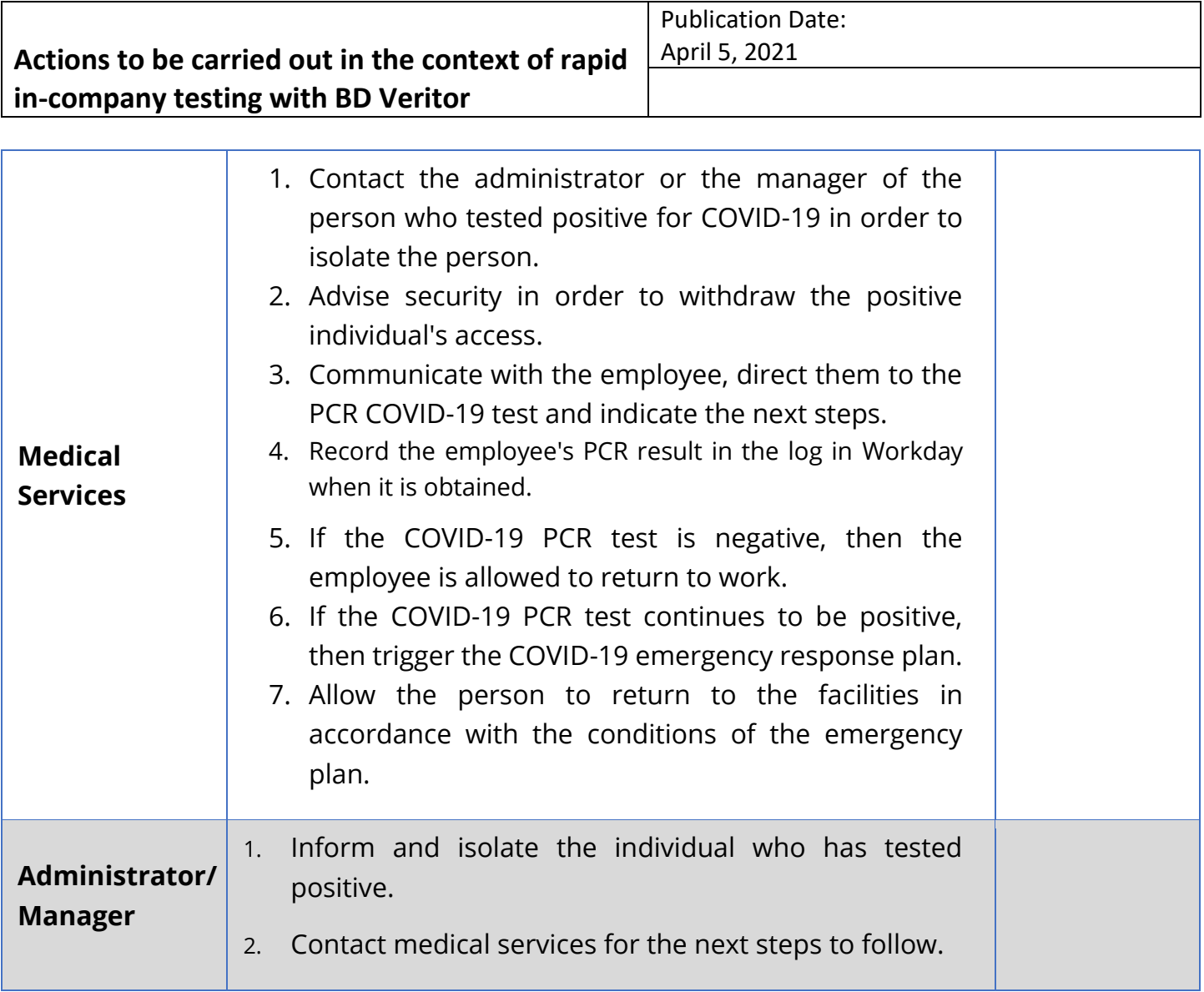

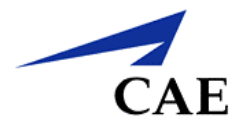

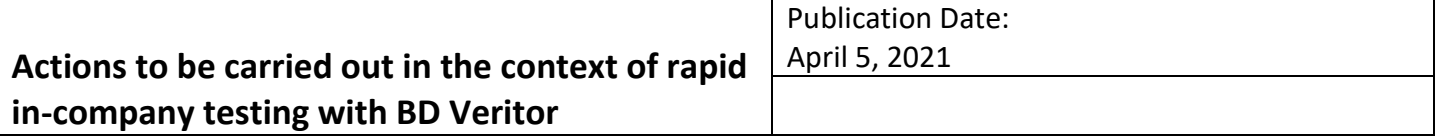

## **APPENDIX**

## How to collect your nasal swab sample for COVID-19 rapid screening

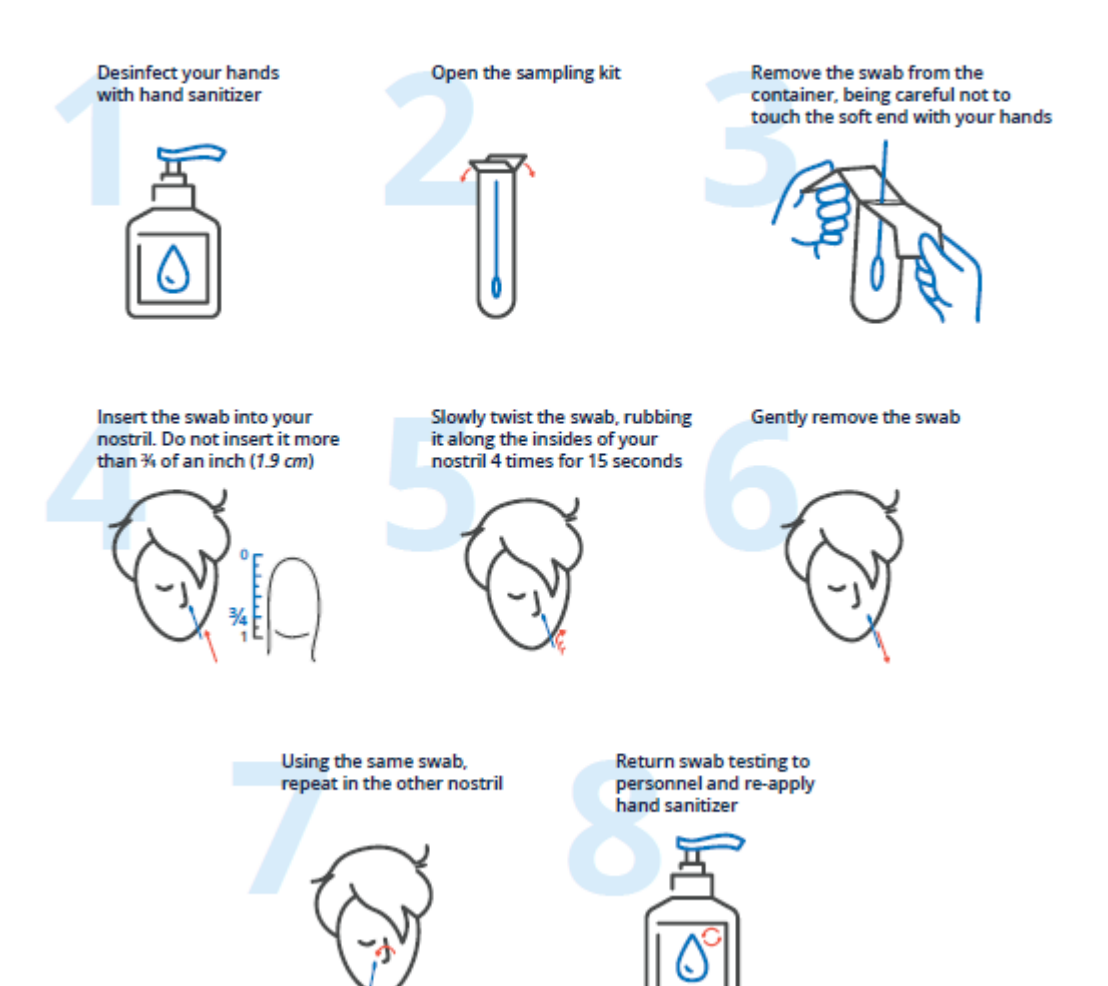

Confidential Information and/or Property of CAE Inc.

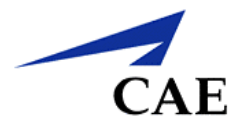

### **Actions to be carried out in the context of rapid in-company testing with BD Veritor**

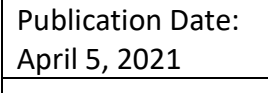

### **CONTROL OF DOCUMENTS**

*Detailed information about document control* 

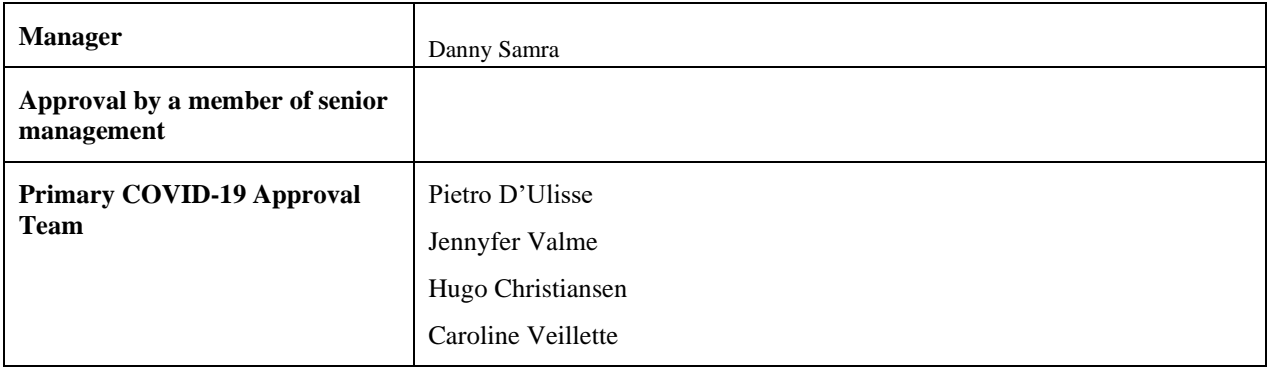